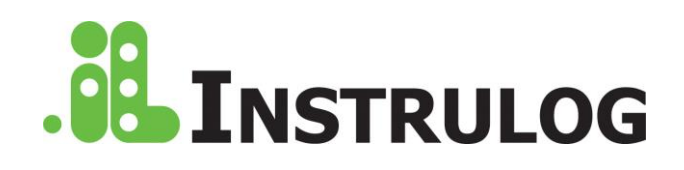

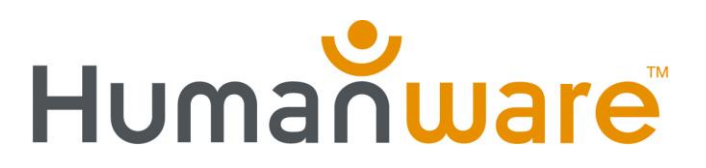

## Connect 12 Tastatur

## Kommandoer

Dette dokument indeholder en oversigt over tastaturkommandoer som du kan benytte når det eksterne Connect 12 Tastatur er tilsluttet din Connect 12 enhed.

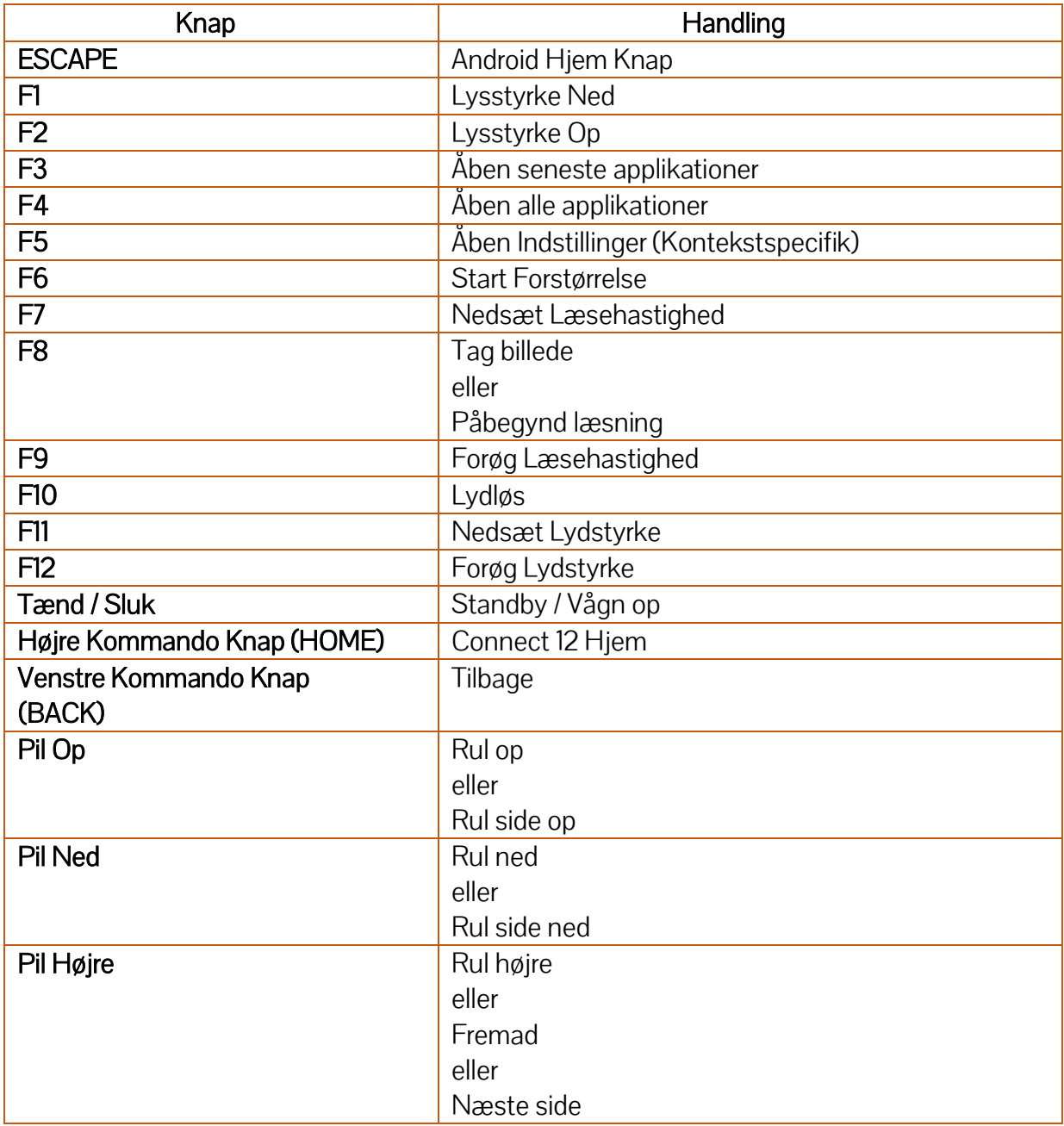

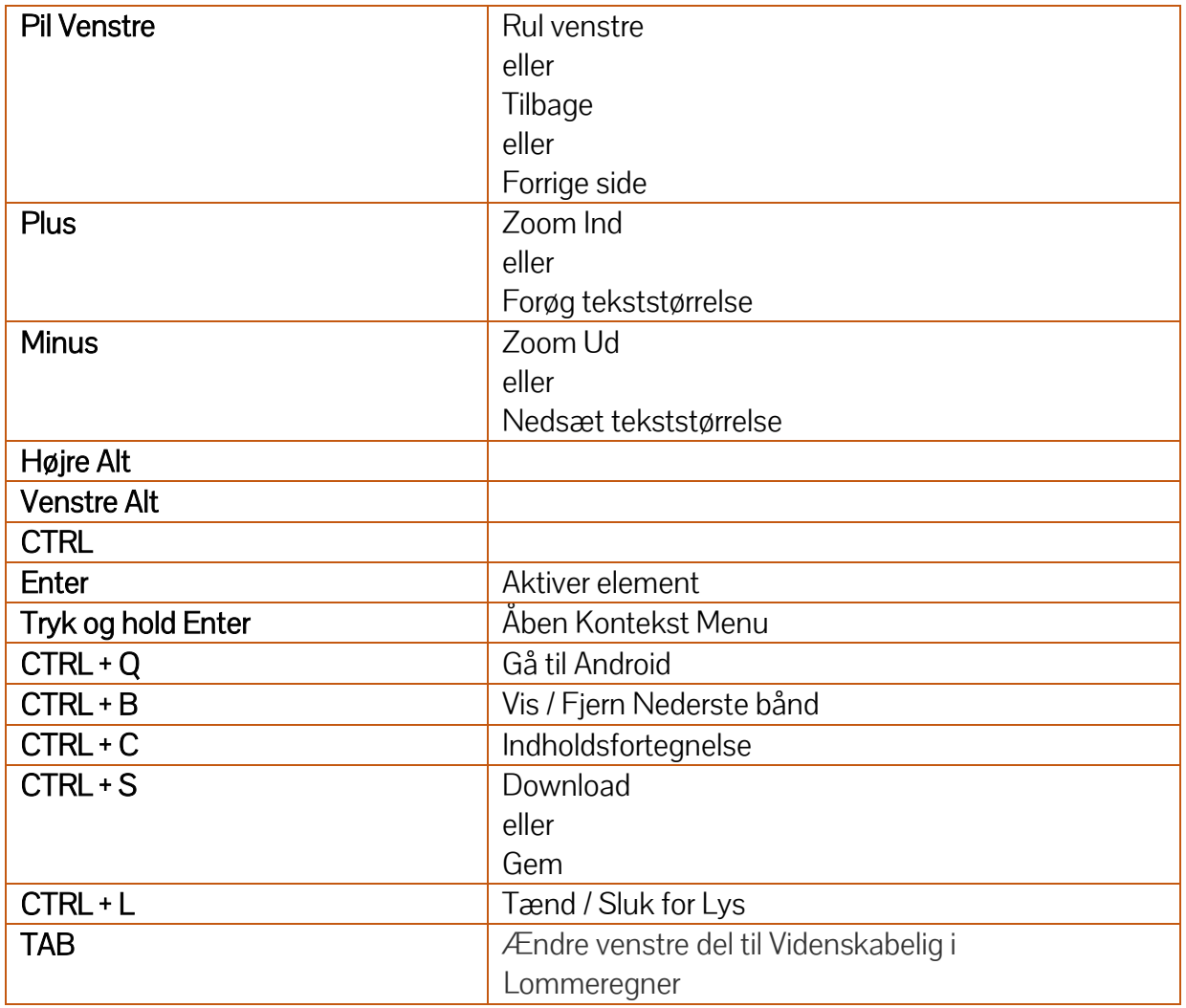

## Instrulog A/S Bjerringbrovej 116 DK-2610 Rødovre E-mail[: info@instrulog.dk](mailto:info@instrulog.dk) Web[: instrulog.dk](https://www.instrulog.dk/) Telefon: +45 44 97 94 77 Skype: Instrulog.dk